## SAP ABAP table EECRMCIC TOOLBAR ACTION {Definition of Toolbar Action for Navigation View}

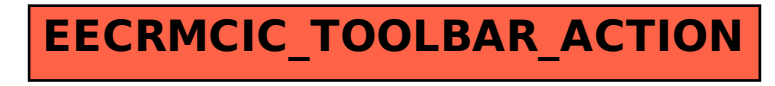